## **จอ LCD เข มหร อจางมาก** ֧֚֚֝ **ื**

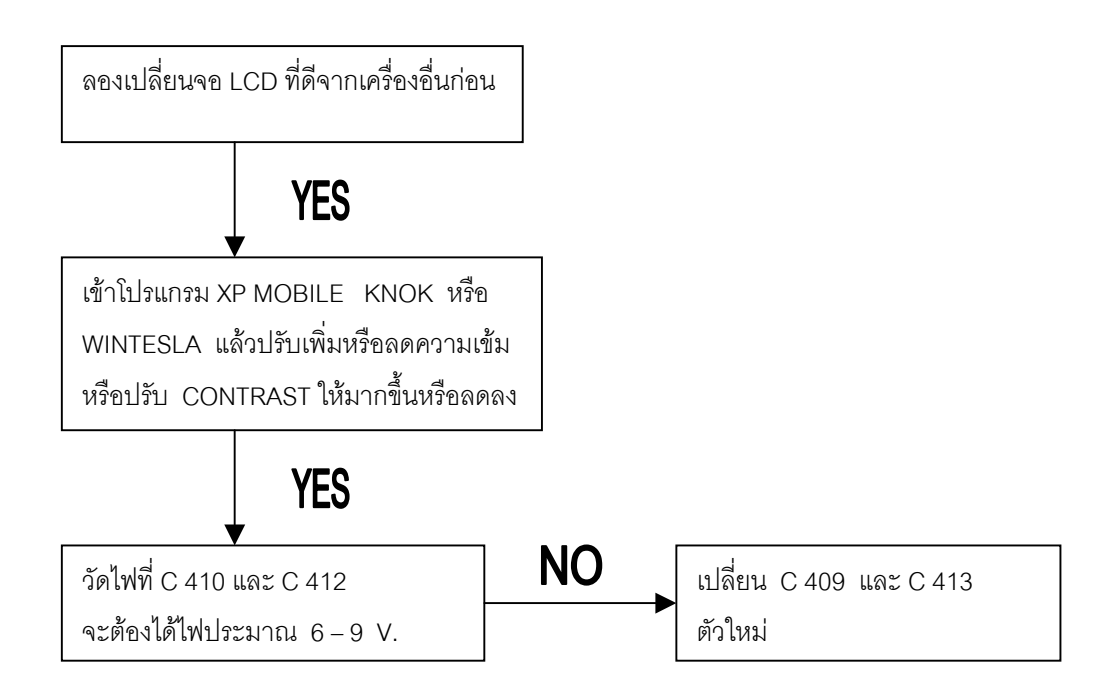

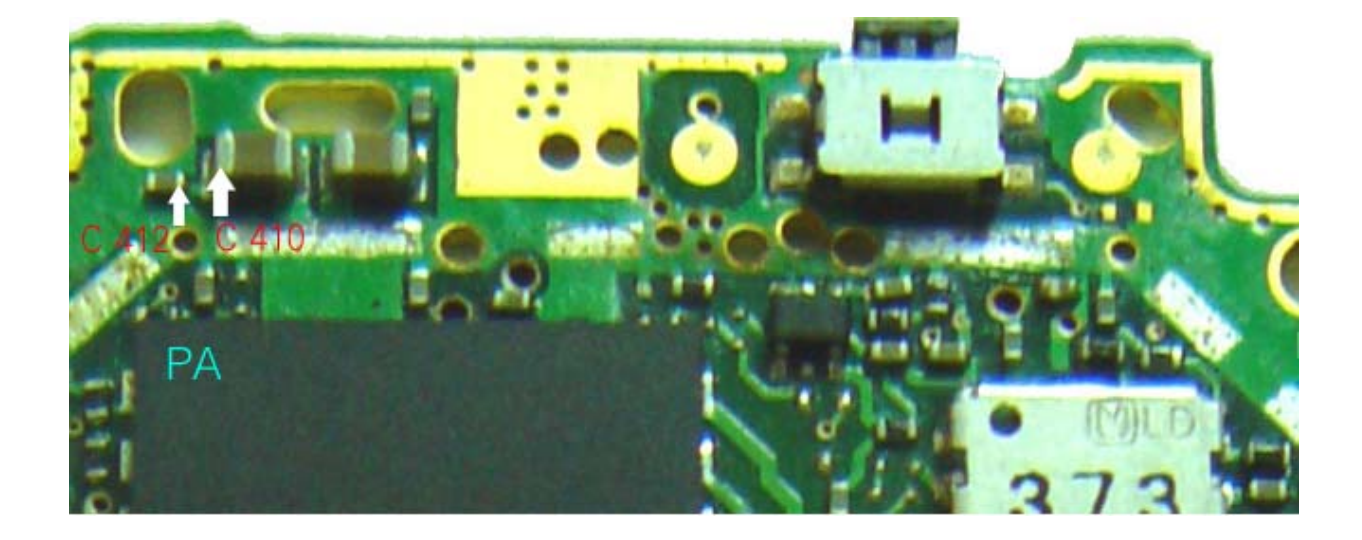